## **Exercício 1 - Laboratório de Engenharia de Software**

- 1) Resolva os exercícios utilizando as seguintes técnicas combinadas:
	- 1. TDD
	- 2. BDD
- 2) Escreva um post no seu blog e publique no grupo do facebook da turma como as técnicas combinadas auxiliaram na qualidade e no entendimento dos problemas.

**1.** Desenvolva um programa que controle as condições climáticas de uma sala de aula de uma escola. Para isso é utilizado um ar-condicionado digital. A sensação termica do ambiente deve ser sempre de 25 graus celsius. Para isso o ar-condicionado a quantidade de pessoas na sala de aula e a temperatura externa da sala. Existem 3 sensores na sala de aula que informam a quantidade de pessoas presentes. Para saber a quantidade de pessoas exata, o ar-condicionado tira a média dos valores dos sensores. Cada pessoa na sala de aula faz a temperatura subir 1 grau celsiu. Existem 3 sensores no topo da escola que informam a temperatura ambiente. Para saber a temperatura exata, o arcondicionado tira a média dos valores dos sensores. Faça um programa que controle o ar-condicionado, utlizando o padrão observador.

**2.** Desenvolva um programa, utilizando o padrão estratégia, que faça o calculo do imposto de renda de uma pessoa física. Basicamente, o imposto de renda possui as seguintes faixas:

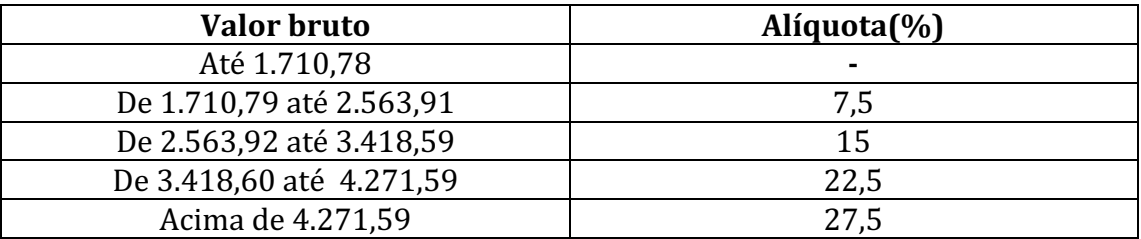

3. Nos carros das Foobar Motor Company possuem um sistema de navegação que informar a cidade mais ao sul, norte, leste ou oeste conforme as necessidades do usuário. O sistema toma como base a localização atual do usuário. O sistema funciona da seguinte forma: (i) o usuário informa o nome das cidades que deseja pesquisar e (ii) o usuário informar qual ponto cardial ele deseia pesquisar. Para ilustra, suponha que o usuário esá em cariacica e o mesmo faz o seguinte comando: Vitoria, serra, colatina e Pedro canário norte. O sistema de navegação informa Pedro Canário. Implemente o sistema de navegação usando o padrão interprete e cadeia de responsabilidade.

4. Desenvolva uma calculadora que implemente a notação polenesa inversa (do inglês, *Reverse Polish Notation*), utilizando os padrões MVC, interprete e a cadeia de responsabilidade.